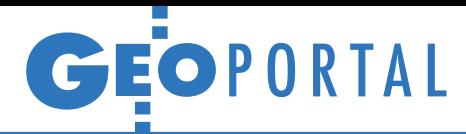

### Finlandia uwalnia chmury

Fiński urząd geodezji Maanmittauslaitos (www.maanmittauslaitos.fi/ en) udostępnił bezpłatnie cały zasób kartograficzny dla wszystkich użytkowników. Poprzez serwis można pobrać: rastry map topograficznych (1:250 tys. do 1:50 tys.), dane ogólnogeograficzne w formatach wektorowych, dane wysokościowe (rozdzielczość 2 m i 10 m), ortofotomapy lotnicze (JPEG2000) oraz dane z lotniczego skanowania laserowego dla ok. 90 tys. km kw. (gęstość co najmniej 0,5 pkt/m kw.). Źródło: ProGea Consulting

# Wystartował rosyjski geoportal

P odczas tygodnia roboczego FIG w Rzymie (6-10 maja) zastępca dyrektora Rosreestr (rosyjskiego odpowiednika GUGiK) Siergiej Sapelnikow oficjalnie zaprezentował nowy geoportal Rosji (http://maps.rosreestr.ru/ Portal). Ma on stanowić centralny punkt dostępu do krajowej infrastruktury informacji przestrzennej. W serwisie można przeglądać m.in.: · dane katastralne, • granice administracyjne, • mapy topograficzne w skali 1:100 000, · zdjęcia satelitarne.

Źródło: EuroGeographics, JK

## Getaria najlepiej wymodelowana

W połowie maja ogłoszono wyniki konkursu Google'a "Twoje miasto w 3D", w którym aż dwie na sześć finałowych prac dotyczyło polskich miejscowości. Zwycięzcą okazała się dwuosobowa drużyna w składzie: Josetxo Perez Fernandez

oraz Pedro Domecq Aguirre, która opracowała modele dla hiszpańskiego miasta Getaria leżącego w Kraju Basków. Nagrodami są: •25 tys. dol. dla władz oświatowych zwycięskiego miasta lub dla pojedynczej szkoły;  $\bullet$ wizyta zespołu Google'a wraz z przyjęciem na cześć zwycięzców; lprofil wideo zwycięskiego zespołu i miasta polecany w YouTube;  $\bullet$ wirtualna wycieczka po zwycięskim mieście, która

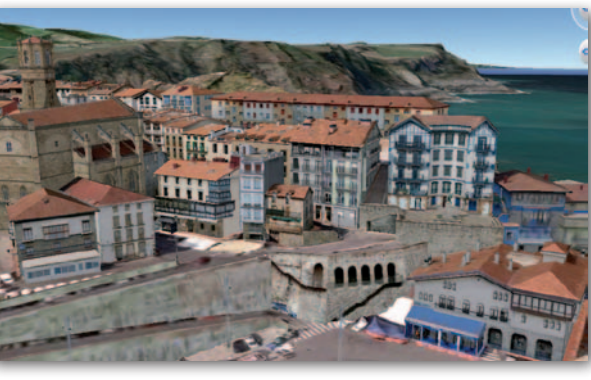

zostanie dodana do Google Earth. Wśród finalistów znaleźli się także Polacy: Arkadiusz Pawłowski i Grzegorz Górniak (autorzy modeli dla Torunia) oraz Tomasz Szular (Zielona Góra). Łącznie dzięki konkursowi "Twoje miasto w 3D" warstwa trójwymiarowych budynków w Google Earth wzbogaciła się aż o 25 tys. modeli!

Źródło: Google Lat Long, JK

# Bazy hydrogeologiczne w sieci

N a stronach Państwowej Służby Hy-drogeologicznej (http://spdpsh.pgi. gov.pl/PSHv7/) udostępniono aplikację internetową umożliwiającą wyszukiwanie i przeglądanie krajowych rejestrów

hydrogeologicznych. Bez logowania w serwisie można przeglądać podstawowe dane z: Centralnego Banku Danych Hydrogeologicznych (CBDH, tzw. Bank-HYDRO) oraz baz Pobory, Mineralne i Monitoring wód podziemnych (MWP).

MAGAZYN geoinformacYJNY nr 6 (205) CZERWIEC 2012 32 GEODETA

Szerszy dostęp do tych baz oraz dodatkowych narzędzi można uzyskać poprzez złożenie odpowiedniego wniosku.

Źródło: PSH

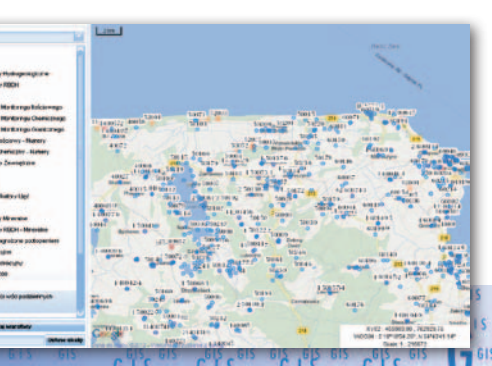

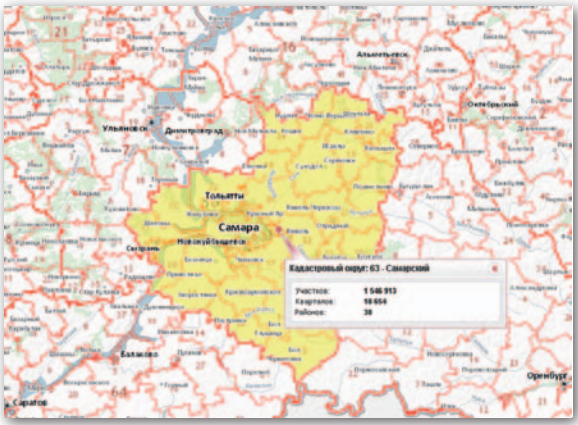

### Dane GEOPOZ-u dla studentów

Uniwersytet im. Adama Mickiewicza oraz Uniwersytet Przyrodniczy w Poznaniu podpisały umowę z władzami miasta, dzięki której studenci tych uczelni zyskają dostęp do zasobów miejskiego systemu informacji przestrzennej. Porozumienie w ramach programu "Akademicki i Naukowy Poznań" zakłada, że do celów naukowych będą oni mogli korzystać m.in. ze zdjęć lotniczych oraz różnego rodzaju map. Wykonane na ich podstawie prace badawcze będą zaś przekazywane ratuszowi, a ten będzie mógł zasilić nimi miejski SIP.

Źródło: ZGiKM GEOPOZ, Poznan.pl

#### Lasy na mapie

Od połowy maja internauci mogą korzystać z interaktywnej mapy lasów Regionalnej Dyrekcji Lasów Państwowych w Poznaniu (http://mapa.poznan.lasy.gov.pl). Serwis wykorzystujący silnik Google'a służy udostępnianiu map cyfrowych poświęconych ochronie lasów i przyrody. Znajdziemy w nim mapy z podziałem administracyjnym, mapę lasów, form ochrony przyrody, ochrony lasu oraz turystyki i edukacji. Dane udostępniane są również przez serwis WMS. Źródło: PG LP, AW

#### Jeszcze więcej ISOK w zasobie

Południowa część województwa mazowieckiego oraz północna podkarpackiego to nowe regiony, dla których w Centralnym Ośrodku Dokumentacji Geodezyjnej i Kartograficznej dostępne są numeryczne modele terenu i chmury punktów z projektu lotniczego skanowania kraju. Większość z tych materiałów bazuje na chmurze o gęstości 4 pkt/m kw. Bardziej szczegółowe dane (12 pkt m/kw.) opublikowano dla Krosna oraz powiatu tomaszowskiego (woj. łódzkie).

Źródło: CODGIK, JK

ິ615 GIS